## Fichier:Programmer l envoi d un mail - Outlook diff rer.png

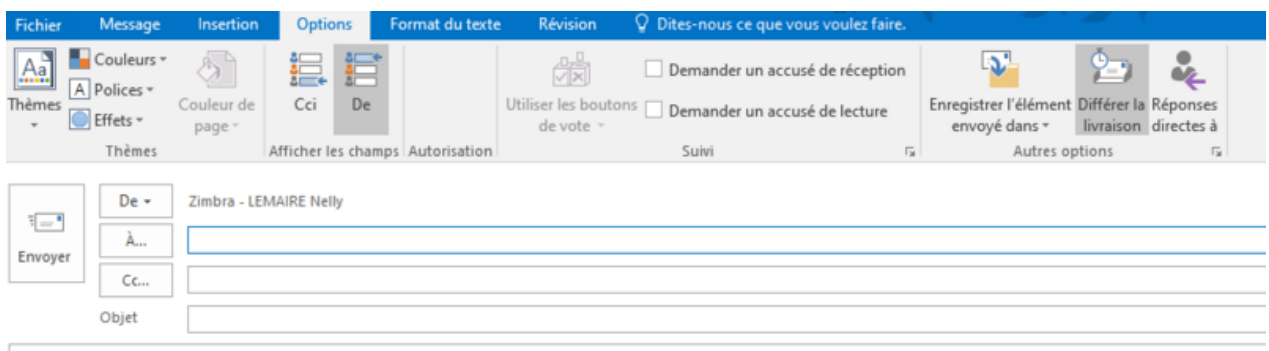

Taille de cet aperçu :800 × 253 [pixels](https://rennesmetropole.dokit.app/images/thumb/9/90/Programmer_l_envoi_d_un_mail_-_Outlook_diff_rer.png/800px-Programmer_l_envoi_d_un_mail_-_Outlook_diff_rer.png).

Fichier [d'origine](https://rennesmetropole.dokit.app/images/9/90/Programmer_l_envoi_d_un_mail_-_Outlook_diff_rer.png) (958 × 303 pixels, taille du fichier : 24 Kio, type MIME : image/png) Programmer I envoi d un mail - Outlook diff rer

## Historique du fichier

Cliquer sur une date et heure pour voir le fichier tel qu'il était à ce moment-là.

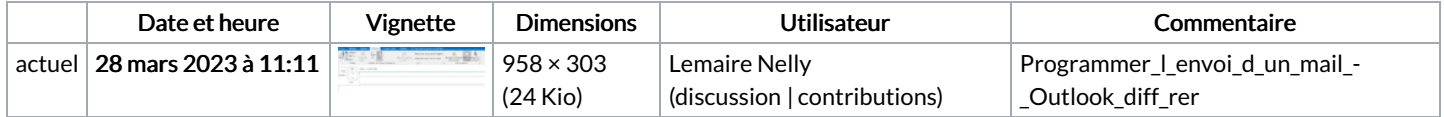

Vous ne pouvez pas remplacer ce fichier.

## Utilisation du fichier

La page suivante utilise ce fichier :

[Programmer](https://rennesmetropole.dokit.app/wiki/Programmer_l%2527envoi_d%2527un_mail_-_Outlook) l'envoi d'un mail - Outlook

## Métadonnées

Ce fichier contient des informations supplémentaires, probablement ajoutées par l'appareil photo numérique ou le numériseur utilisé pour le créer. Si le fichier a été modifié depuis son état original, certains détails peuvent ne pas refléter entièrement l'image modifiée.

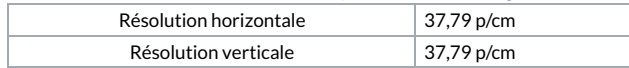